# Tools for writing an effective thesis (1ed)

### Lecturers

Massimo Ballerini (ITEC) Michael Thompson (Language Center)

### **Language**

English

### Course description and objectives

The course is aimed at giving students the tools and tips to write their thesis. It is divided in two sections, each one covering specific topics that will provide students with the knowledge needed to successfully write their thesis:

- The first section (lessons 1-5) deals with linguistic and structural topics of your thesis. It will teach you how to structure your thesis, which style to use, and how to build a literature review and an abstract
- The second section (lessons 6-11) covers the advanced features of Microsoft Word, valuable in the creation of structured documents, with specific orientation to your thesis. In particular, this section will explain how to effectively use format styles, integrate data from different applications, and insert graphic objects, tables, equations, footnotes, indexes, tables of contents, crossreferences

The last session (lesson 12) is dedicated to possible clarifications and the final test.

### Audience

The course is open exclusively to students of the Master of Science Programs at Università Bocconi and is part of the Enhancing Experience activities that are worth 2 credits (subject to 75% attendance and to passing the final test).

It is specifically targeted at students who are about to start the drafting of their thesis, but it can also be useful to those who want to learn how to create academic and professional documents effectively and quickly.

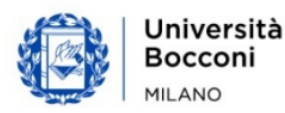

### **Prerequisites**

It is recommended that students:

- have at least a CEFR B2 level of English
- know the General Bocconi guidelines for thesis writing
- have solid skills of the basic use of Microsoft Word

### Duration

Boccom

24 academic hours

### Teaching mode

It will be possible to join the course in presence and/or in distance, by connecting remotely and following the streaming of the lesson held in the classroom.

### Calendar

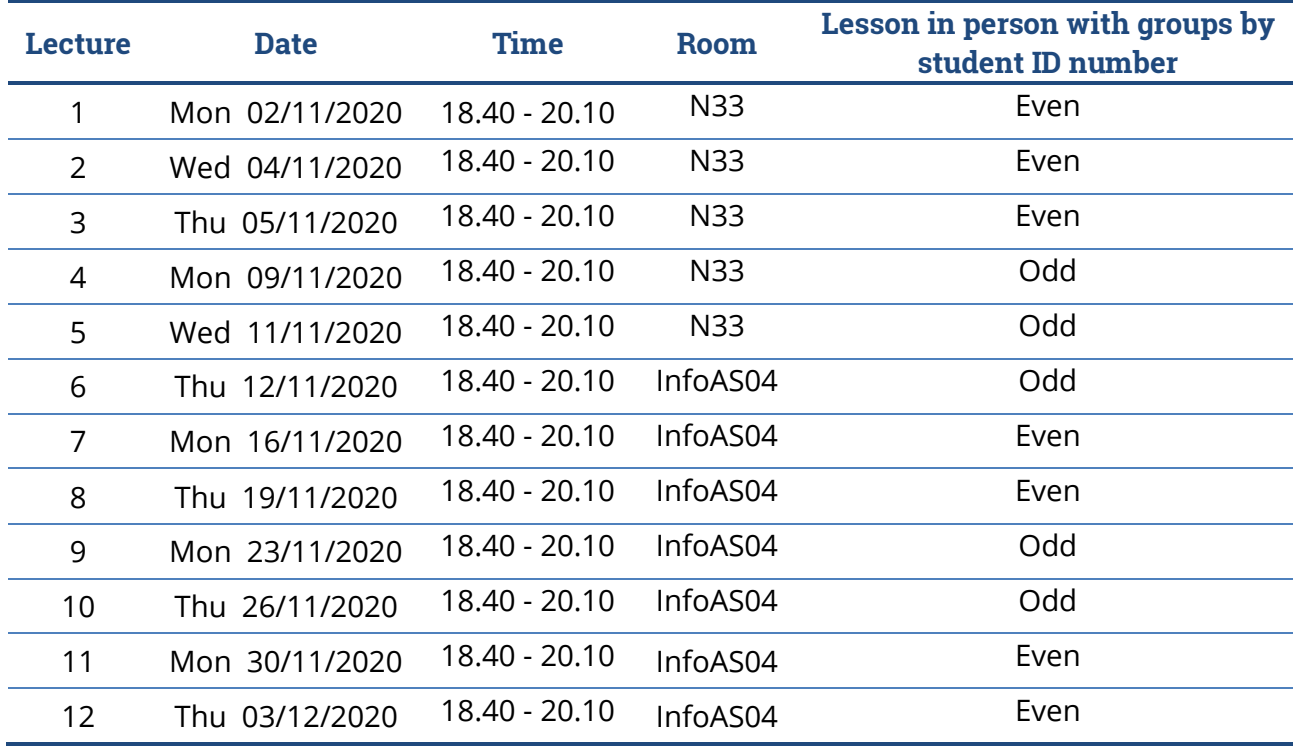

For the first five lectures, students are invited to **bring their own laptop**. The final seven lectures will be taught in computer labs, thus every student will have a PC available.

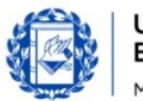

### Syllabus

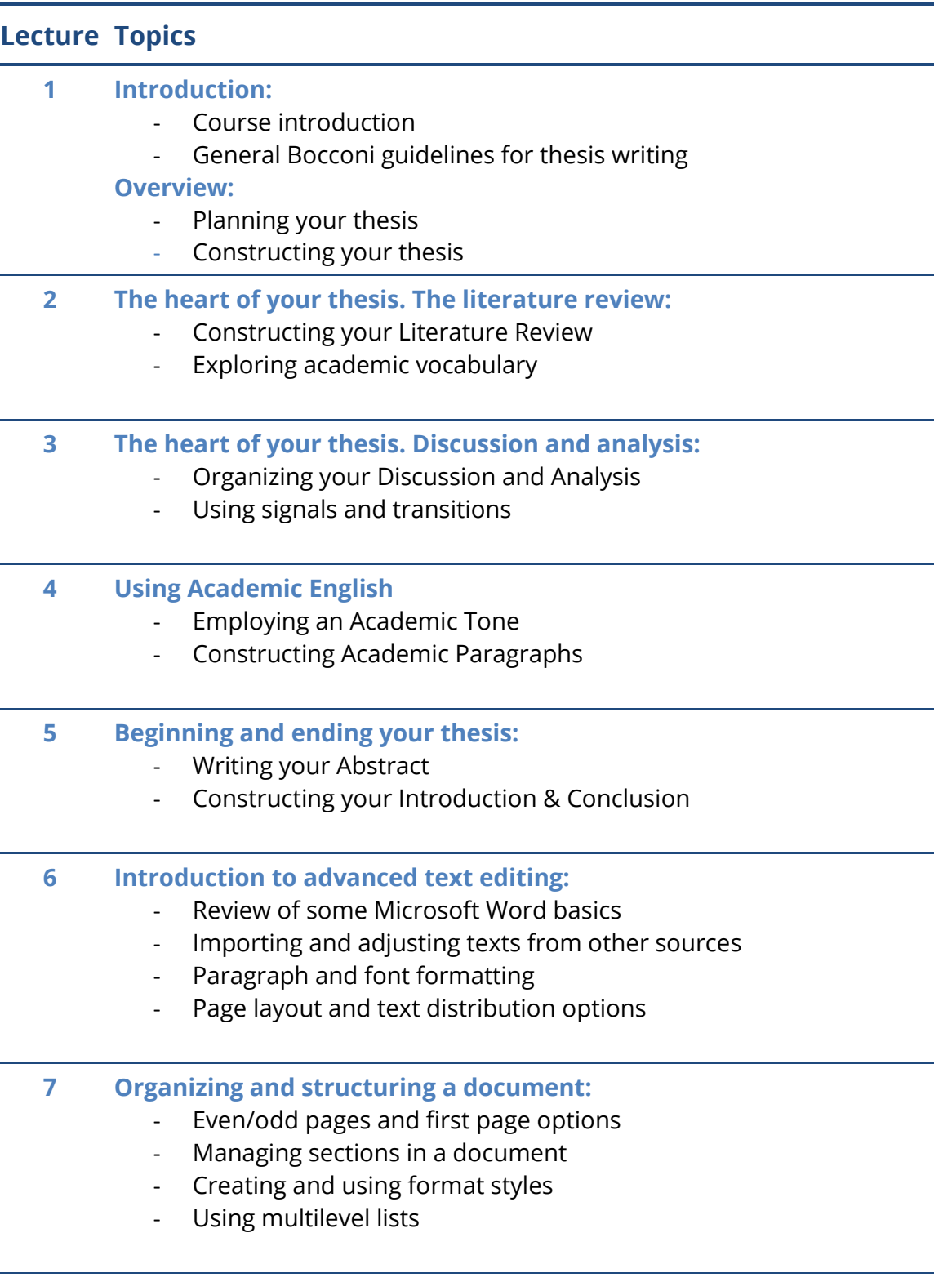

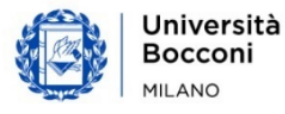

L

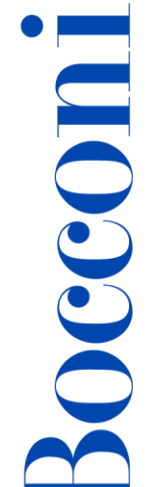

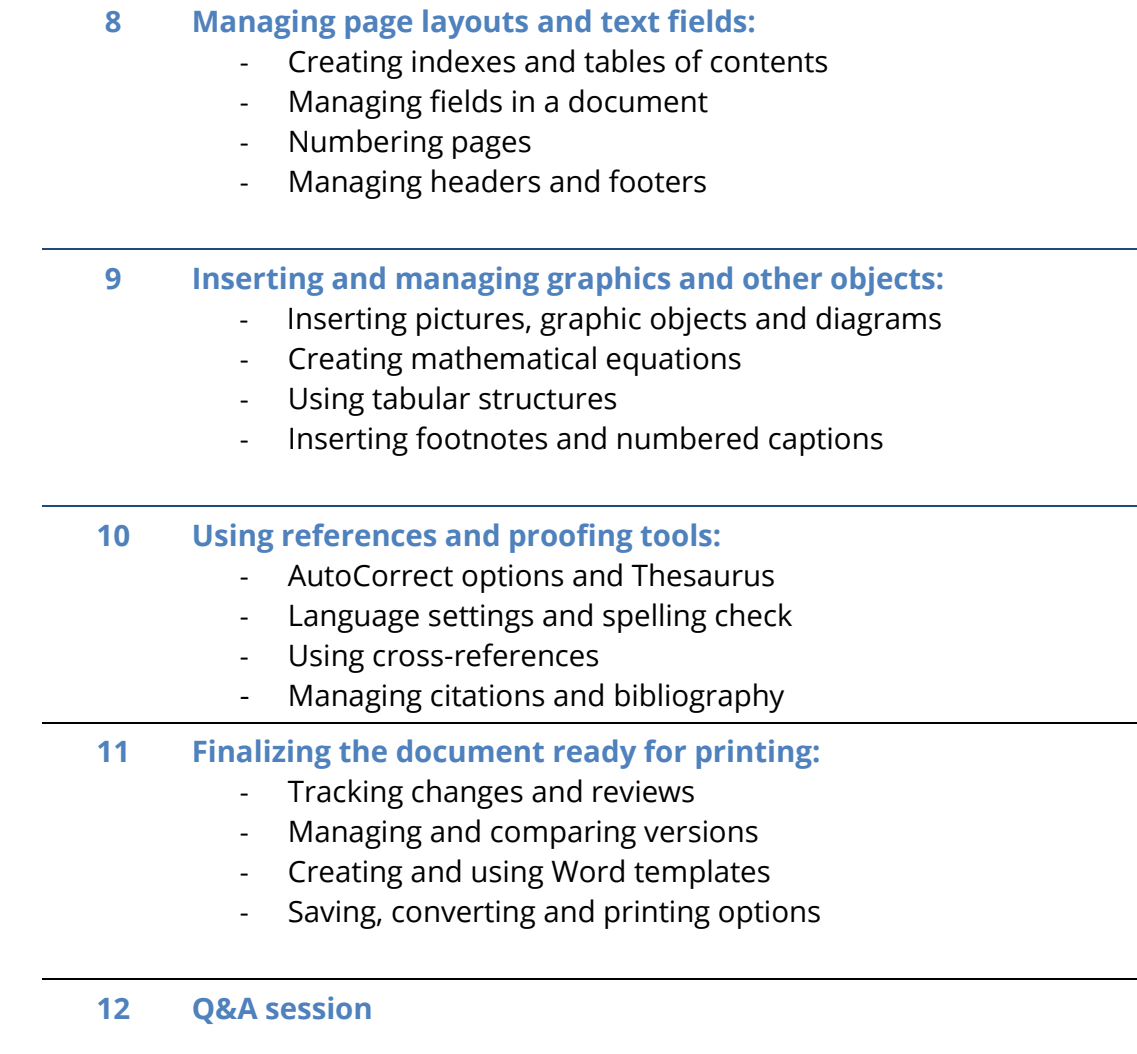

**Final test**

## **Software**

Microsoft Word 2019/365

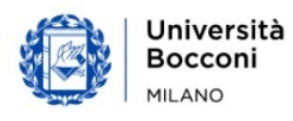

# Boccom

### Suggested bibliography

- CiA Training Ltd (2016). *ECDL Advanced Word Processing Software* (BCS ITQ L3), *Word 2016/365 - syllabus 3.0*. Sunderland: CiA Training Ltd (Check availability at the Library: [http://lib.unibocconi.it/record=b1612952~S8\)](http://lib.unibocconi.it/record=b1612952~S8)
- Craswell, Gail & Poore, Megan (2012). *Writing for academic success*. 2nd ed. Los Angeles: SAGE

(Check availability at the Library: [https://lib.unibocconi.it/record=b1492228~S8\)](https://lib.unibocconi.it/record=b1492228~S8)

- Wang, Gabe T. & Park, Keumjae (2016). *Student research and report writing: from topic selection to the complete paper*. Chichester: Wiley Blackwell (Check availability at the Library: [http://lib.unibocconi.it/record=b1614326~S8\)](http://lib.unibocconi.it/record=b1614326~S8)
- Wallwork, Adrian (2016). *English for writing research papers*. 2<sup>nd</sup> ed. Cham: Springer (digital copy available through Bocconi library on & off-campus: [http://0-doi.org.lib.unibocconi.it/10.1007/978-3-319-26094-5\)](http://0-doi.org.lib.unibocconi.it/10.1007/978-3-319-26094-5)

### Available seats

This activity is limited to **60** participants and reserved to **students of the Master of Science Programs**. Registrations cannot be carried out once this number has been reached or after closing of the registration period.

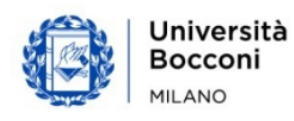